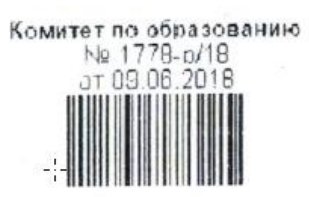

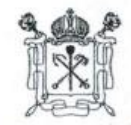

# 1 ГРАВИТЕЛЬСТВО САНКТ-ПЕТЕРБУРГА КОМИТЕТ ПО ОБРАЗОВАНИЮ **РАСПОРЯЖЕНИЕ**

окуд 02512218

А.В. Ксенофонтов

09.06.2018

О внесении изменений в распоряжение Комитета по образованию от 04.02.2014 № 313-р

1. Внести изменения в распоряжение Комитета по образованию от 04.02.2014 № 313-р «О работе с автоматизированными информационными системами, базами данных и иными электронными информационными ресурсами дошкольных образовательных организаций Санкт-Петербурга», изложив приложение к распоряжению в редакции согласно приложению к настоящему распоряжению.

2. Контроль за выполнением настоящего распоряжения возложить на заместителя  $CAH$ председателя Комитета Асланян И.А.  $0<sub>5</sub>$ 

 $\mathcal{Q}$ 

Ś

 $4C$ 

60

L.

 $\triangle$ 

 $4 + 01$ 

m

Отдел

панизацио

paboxbi

Исполняющий обязанности председателя Комитета CAVALOUS

#### **Перечень полей базы данных автоматизированной информационной системы «Параграф-ДОУ» для дошкольных образовательных организаций**

#### **Таб.1. Информация об образовательной организации**

#### **Приложение «Образовательная организация, здания, помещения»**

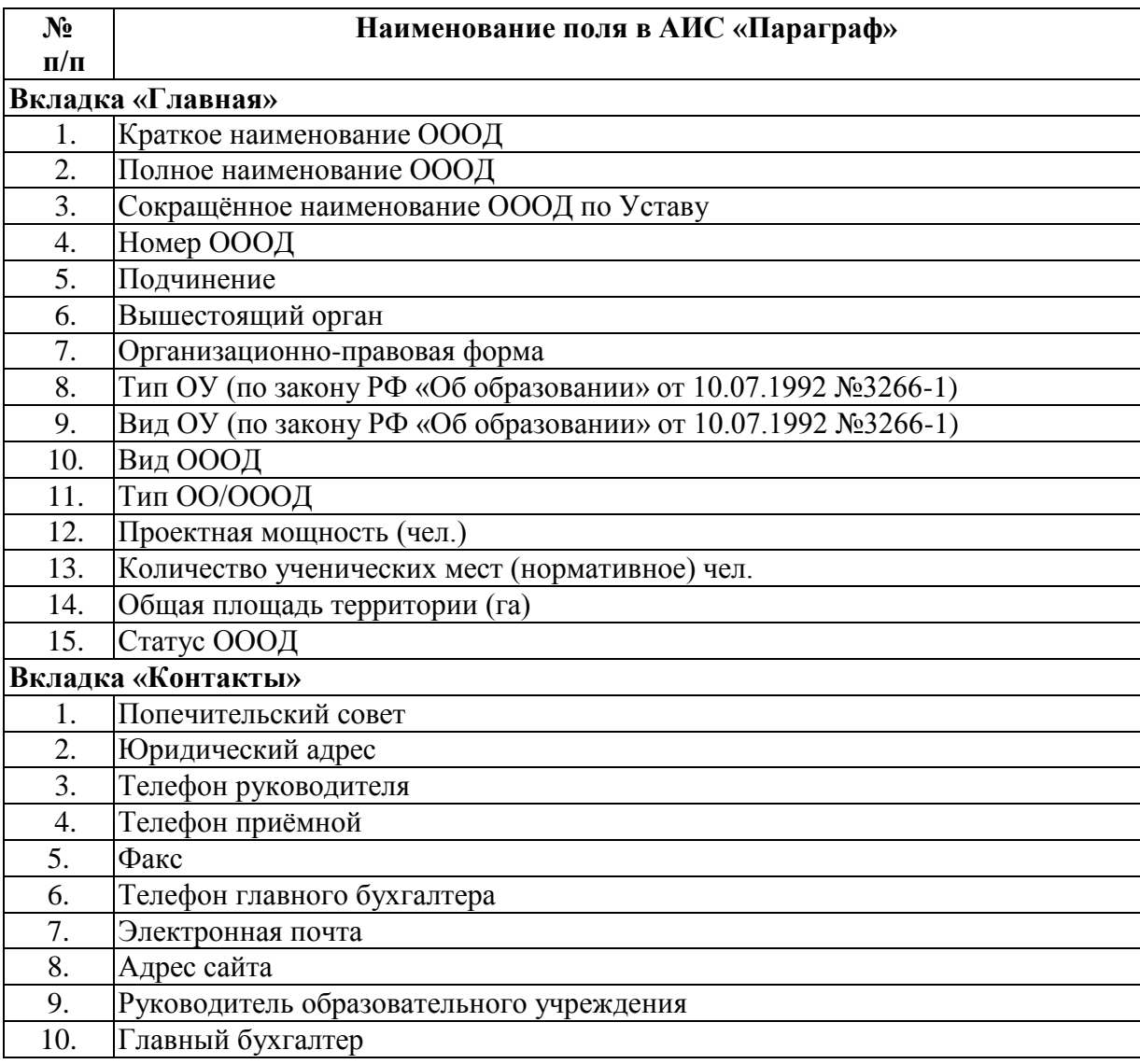

# **Таб.2. Информация о зданиях**

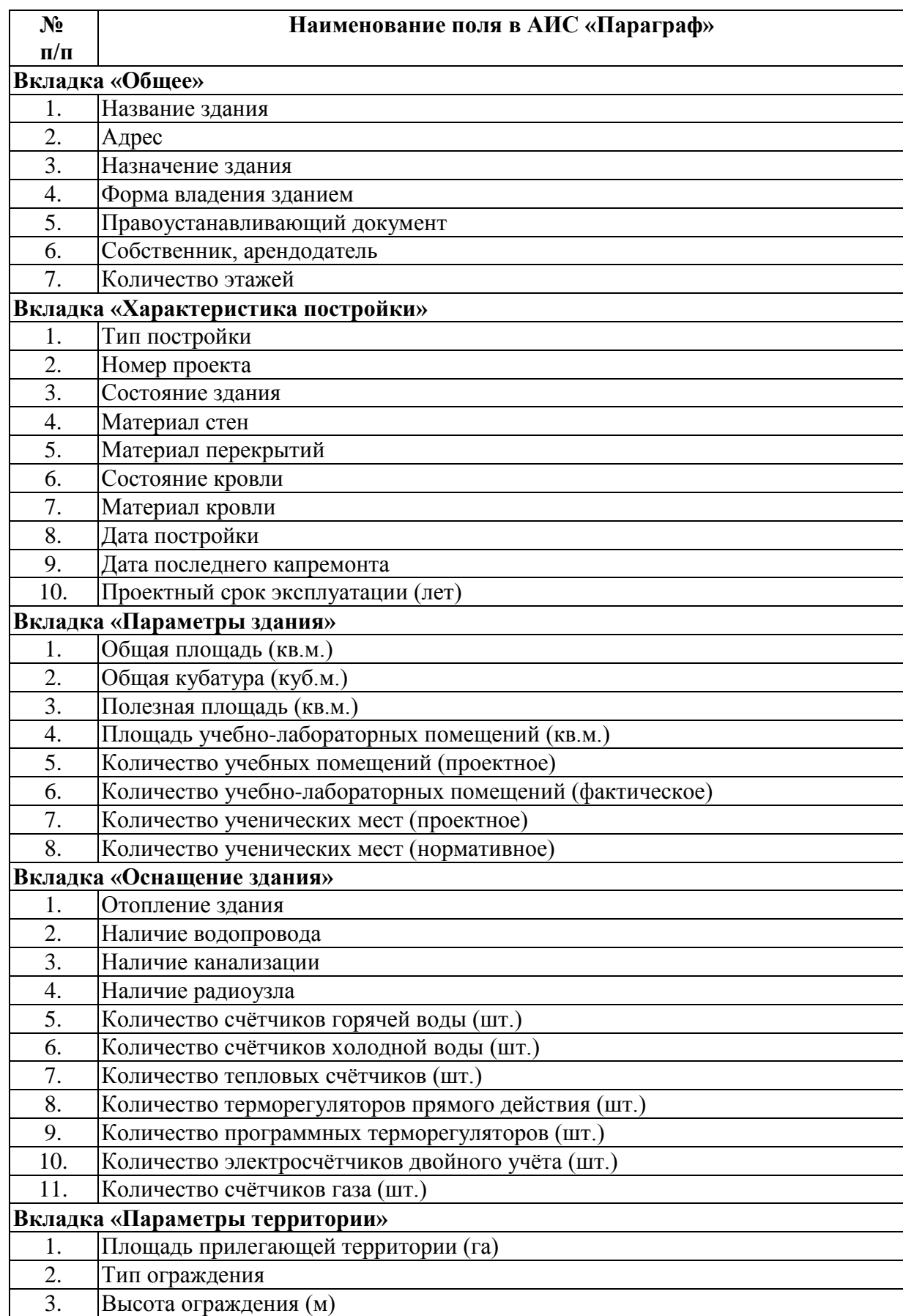

# **Приложение «Образовательная организация, здания, помещения». Объект Здание.**

### **Таб. 3. Информация о помещениях Приложение «Образовательная организация, здания, помещения». Объект Помещение**

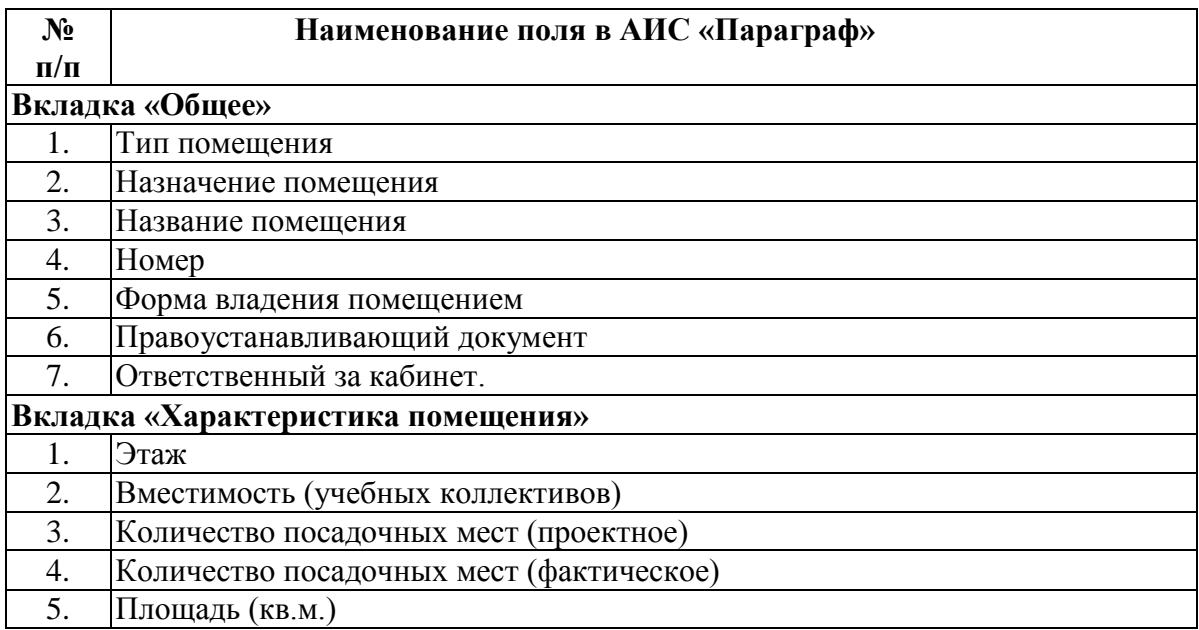

### **Таб. 4. Информация о реквизитах образовательной организации Приложение «Документы образовательной организации»**

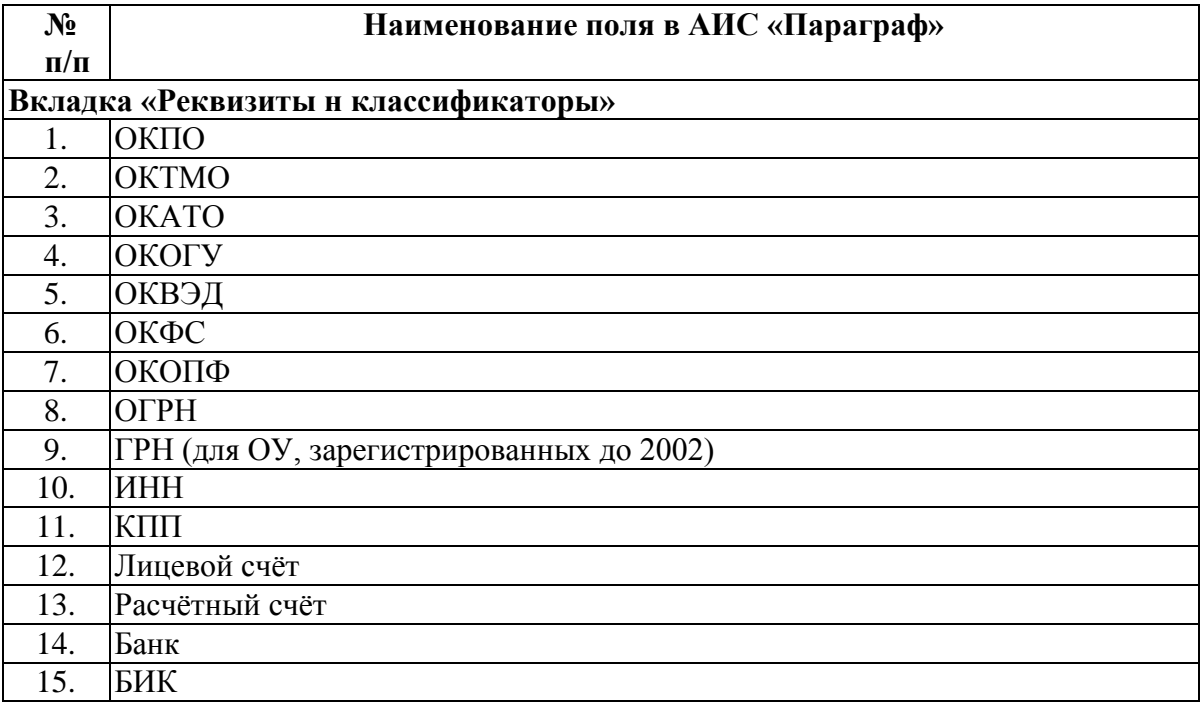

#### **Таб. 5. Информация о документах образовательной организации Приложение «Документы образовательной организации». Объект Документ ОО.**

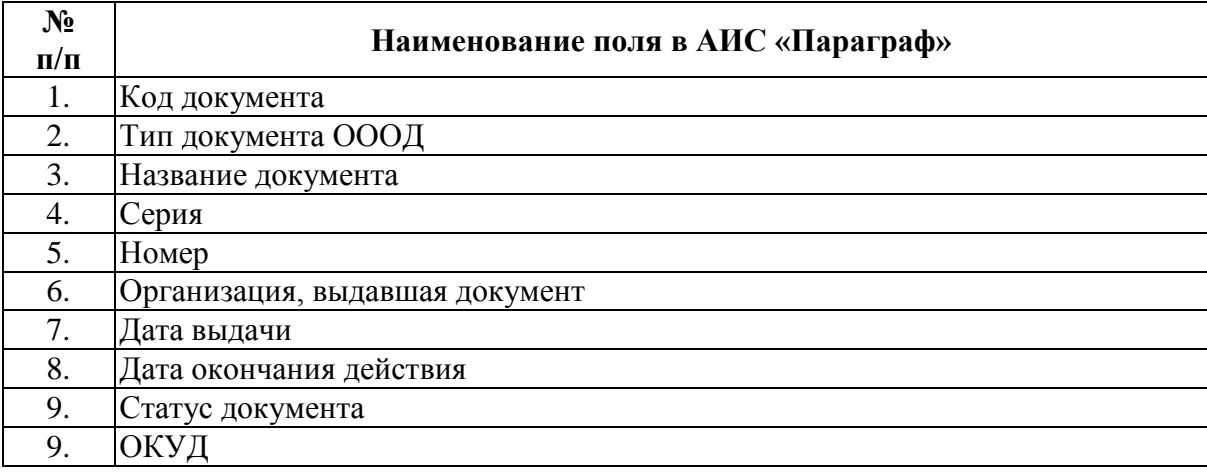

### **Типы документов, которые должны быть отражены в приложении**

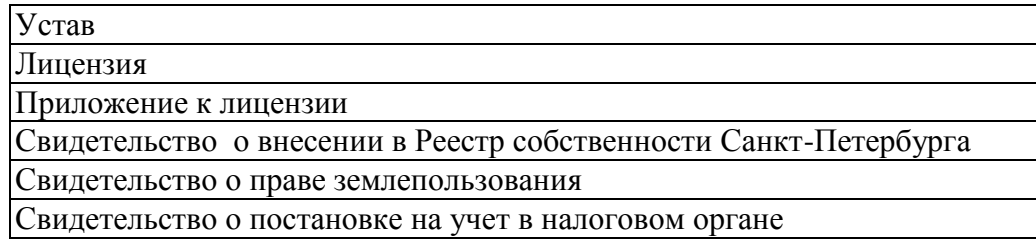

### **Таб. 6. Информация об образовательных программах. Приложение «Образовательные программы и Учебные планы». Объект Образовательная программа**

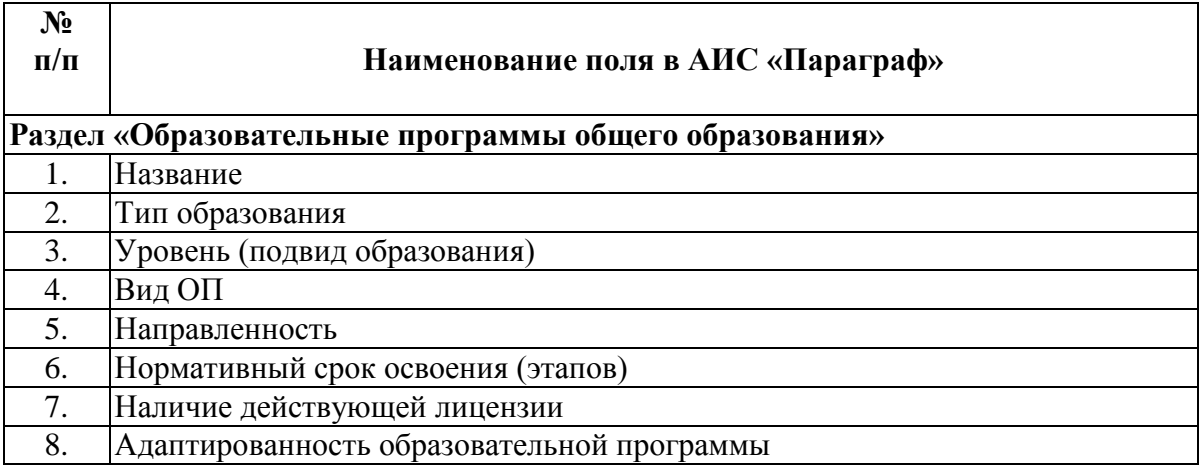

#### **Таб. 7. Информация об учебных коллективах Приложение «Учебные коллективы»**

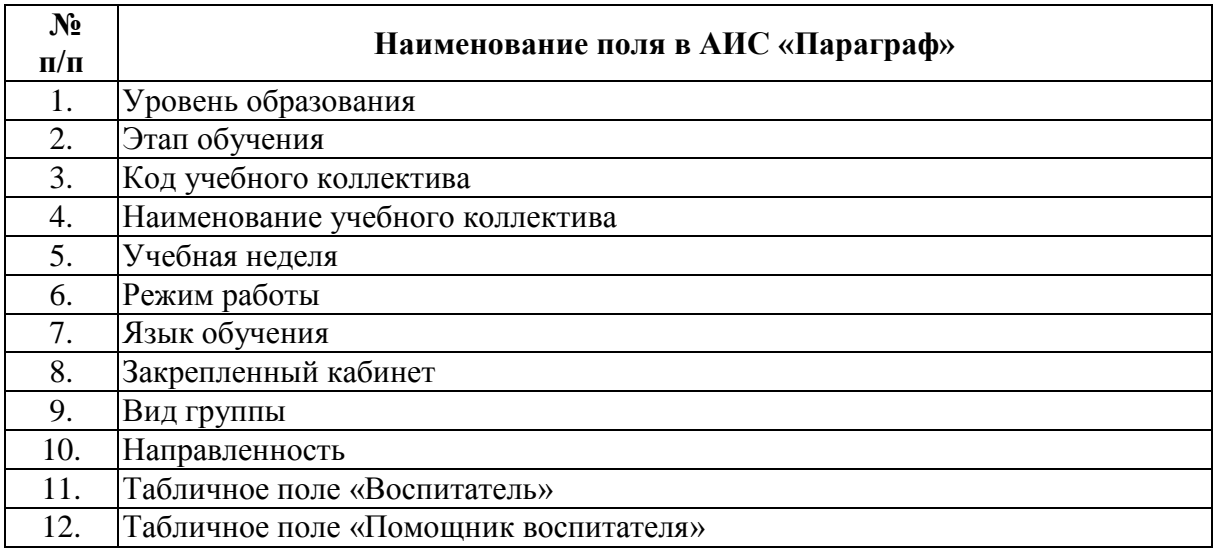

### **Таб. 8. Информация о воспитанниках. Приложение «Движение воспитанников»**

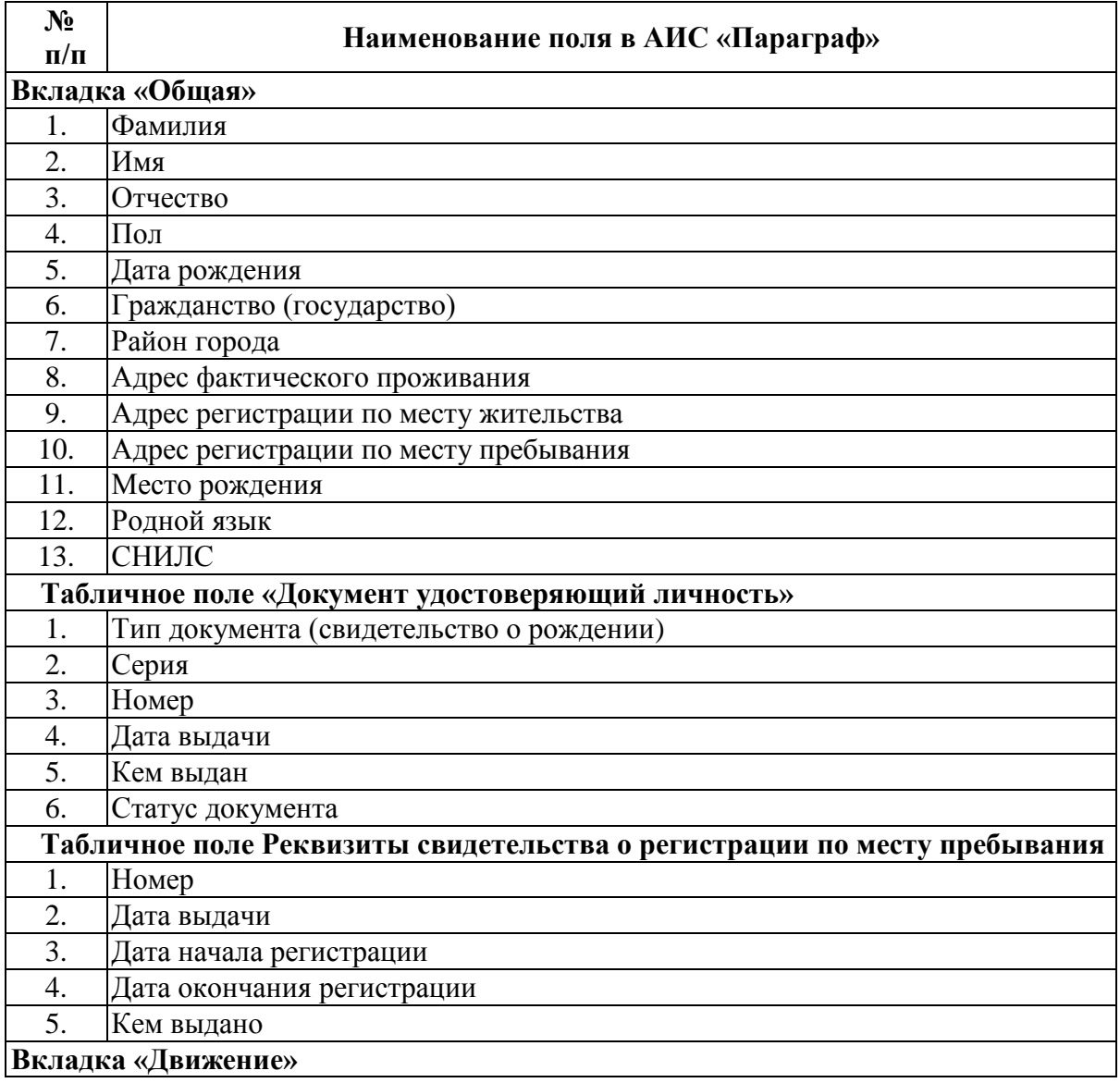

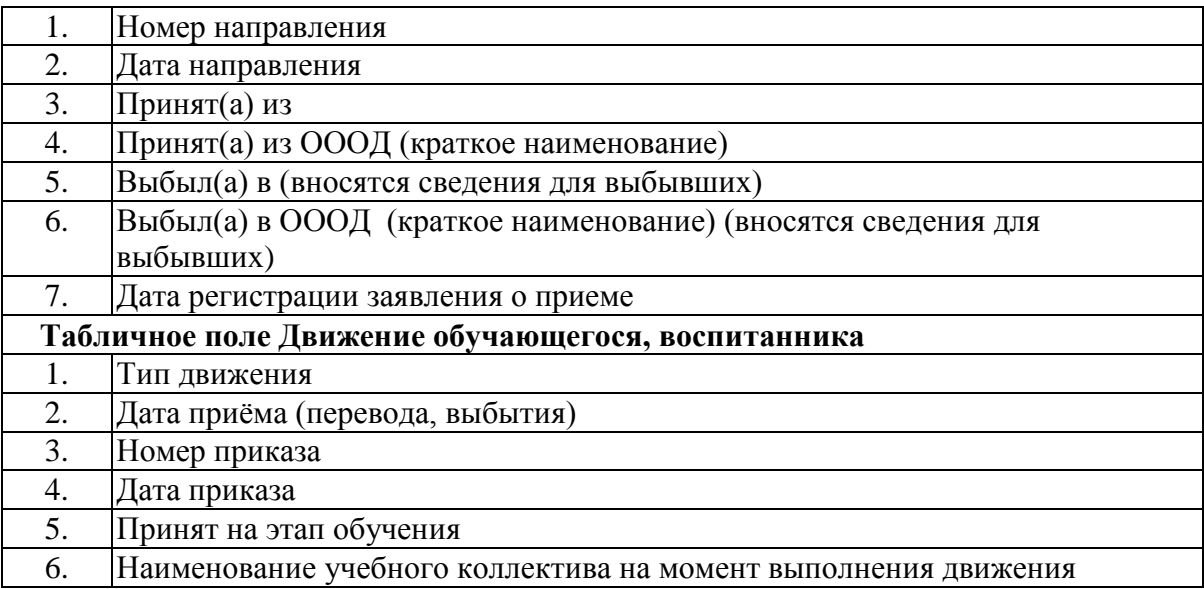

# **Приложение «Личные дела воспитанников»**

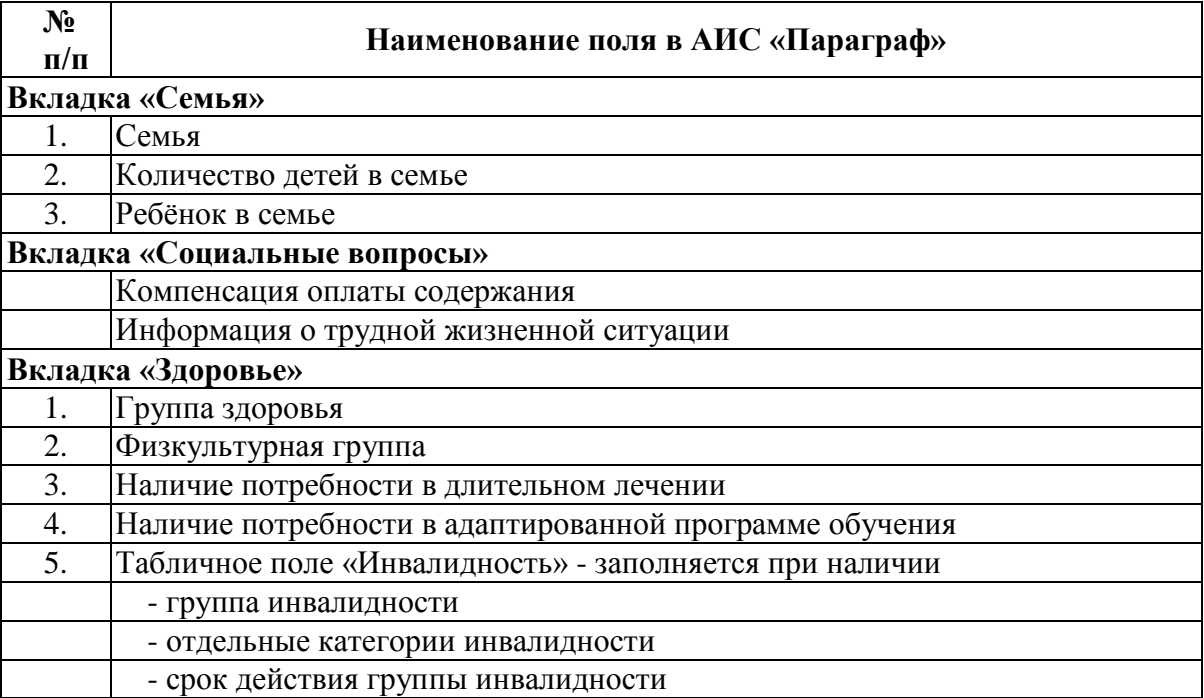

# **Таб. 9. Информация о родителях.**

# **Приложение «Личные дела воспитанников». Объект Родственник.**

Вносятся сведения о родителях (мать и отец) или законных представителях воспитанника

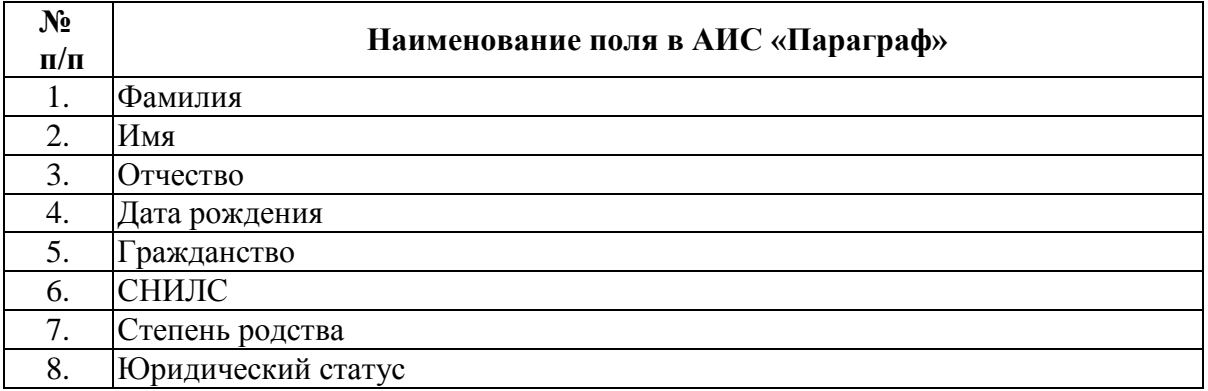

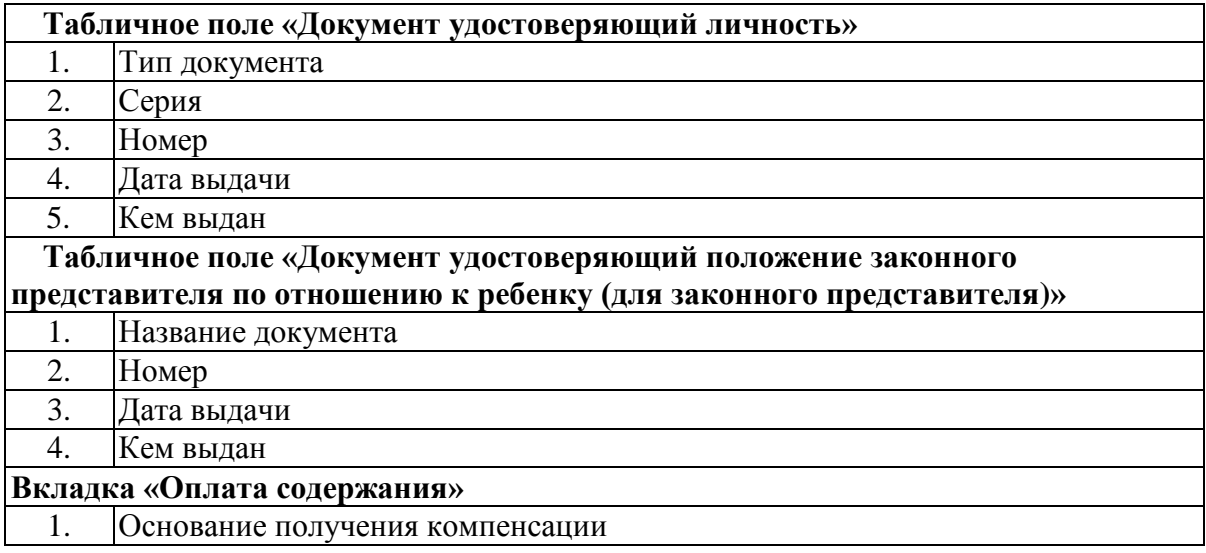

# **Таб. 10. Информация о должностях сотрудников Приложение «Должности»**

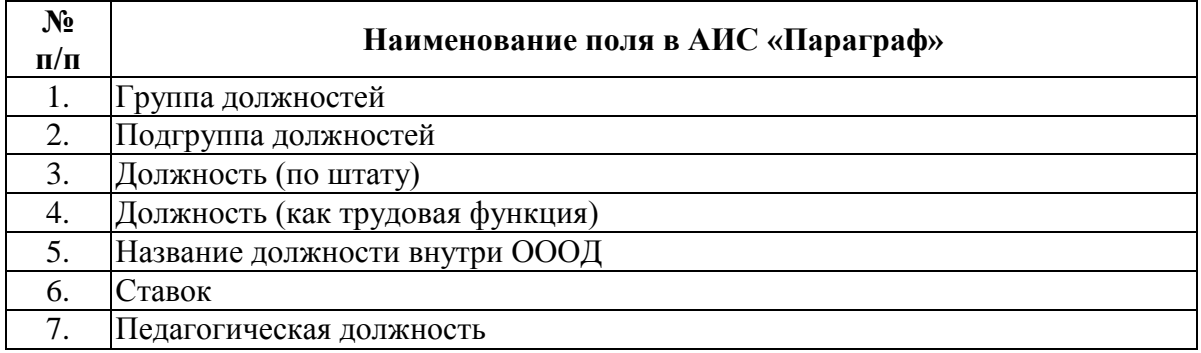

### **Таб. 11. Информация о сотрудниках Приложение «Движение сотрудников»**

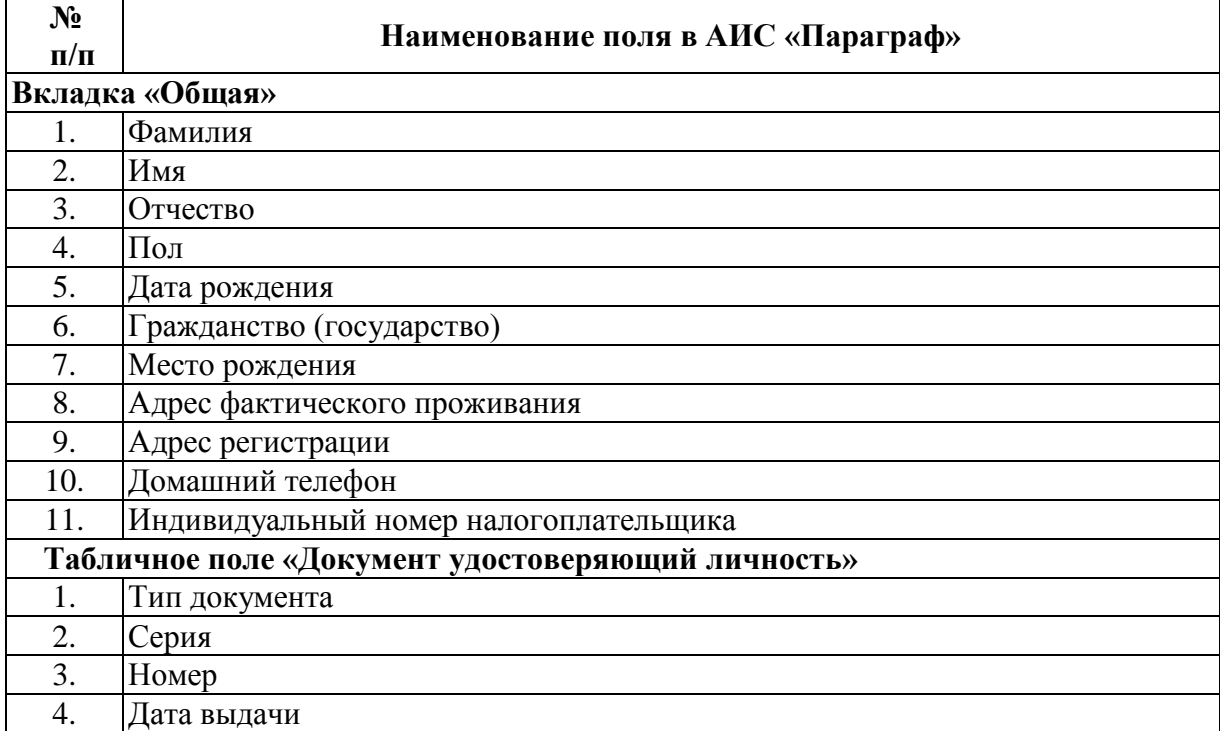

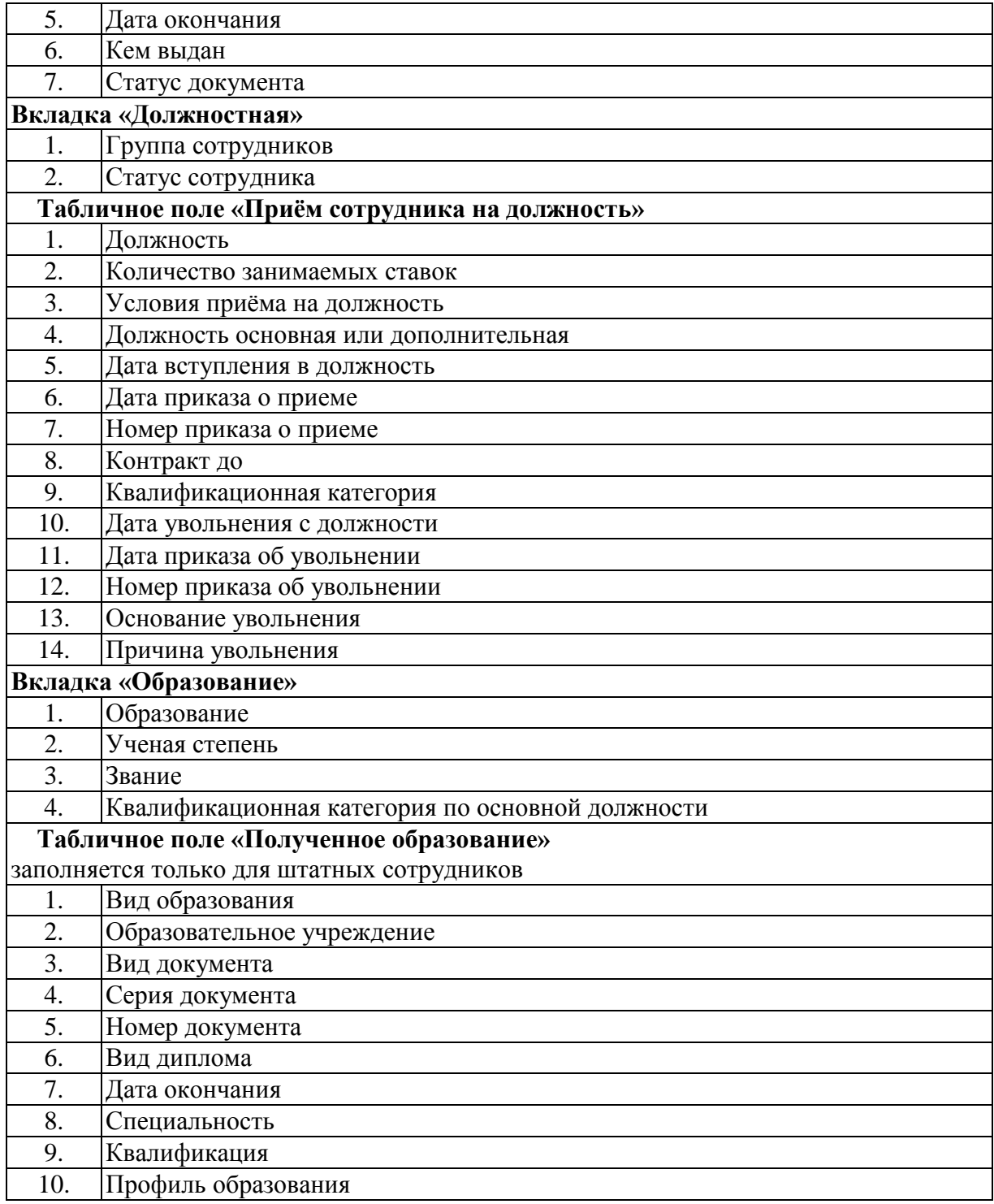

#### **Таб. 12. Информация о сотрудниках Приложение «Личные дела сотрудников»**

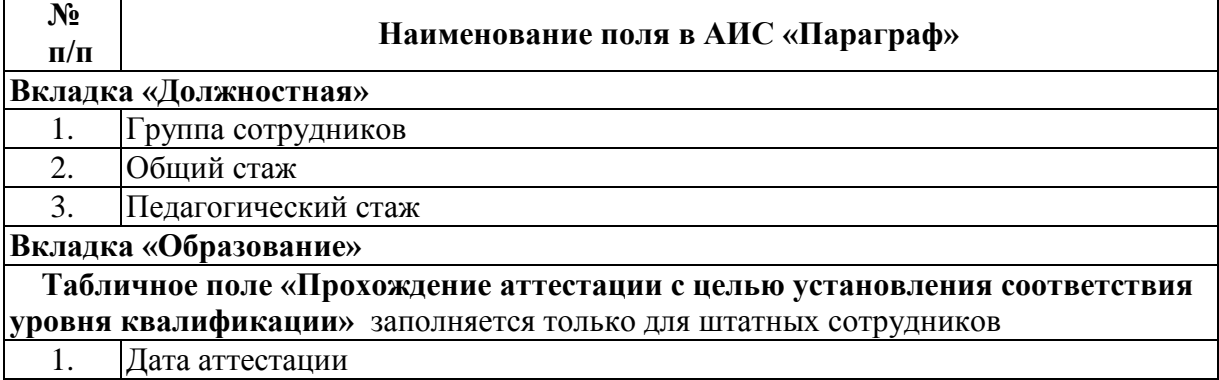

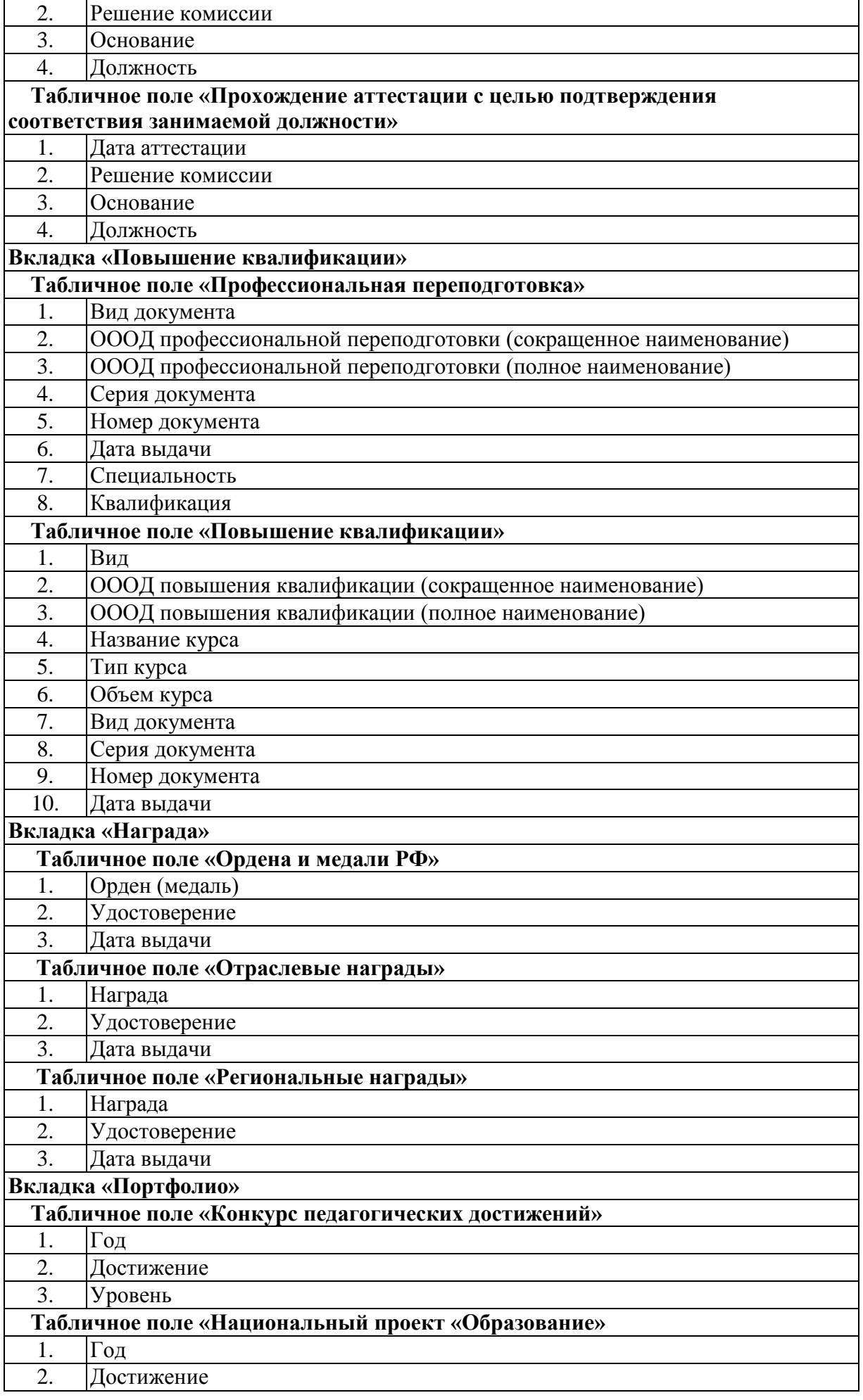

# **Таб. 13. Информация о компьютерном оборудовании Приложение «Материально-технические и информационные ресурсы»**

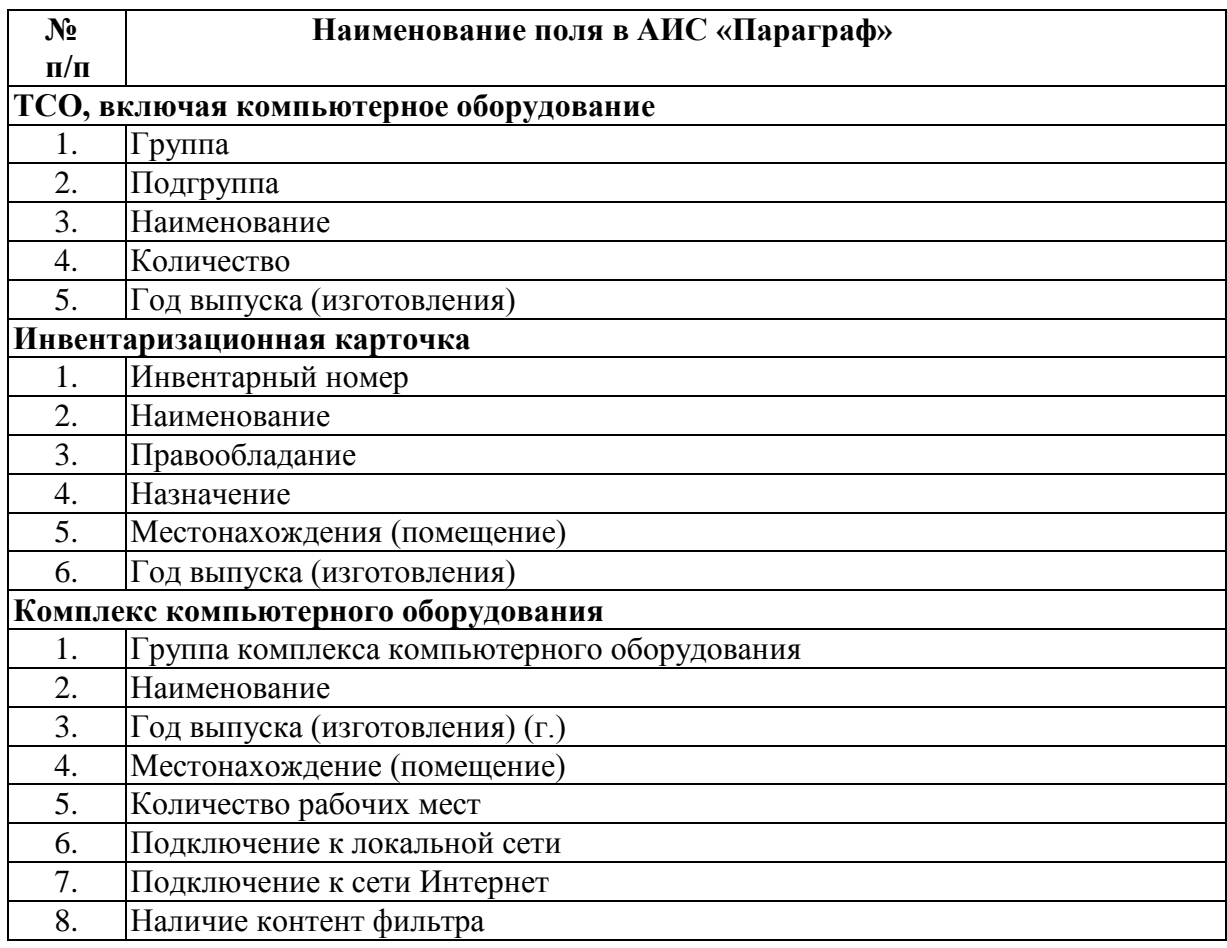

### **Таб. 14. Информация о ЛВС и Интернете. Приложение «Оценка уровня информатизации»**

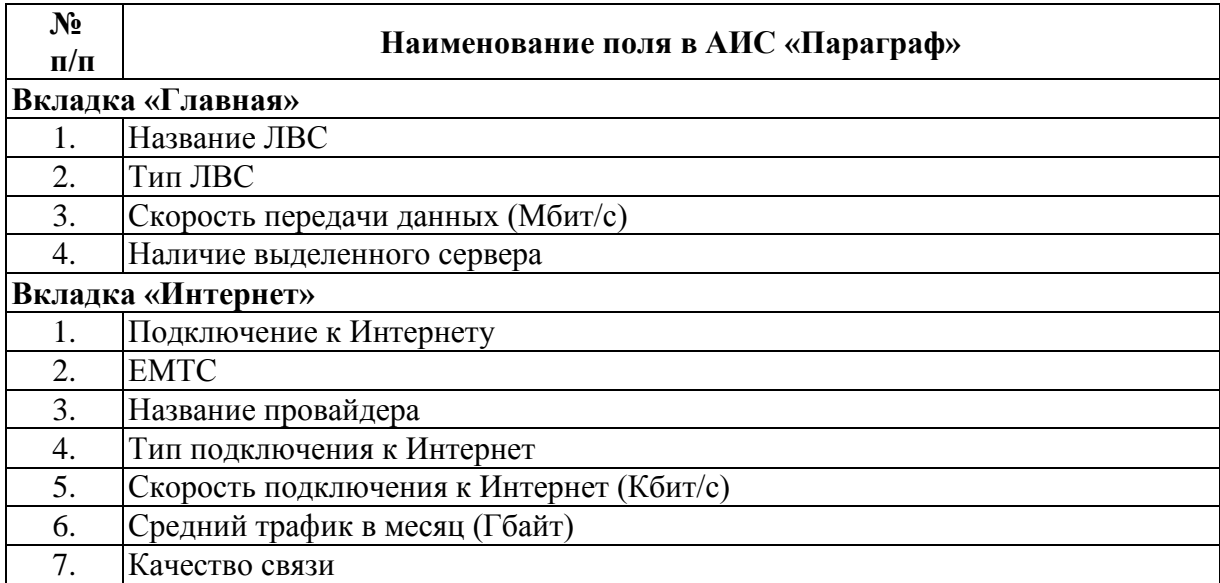